FileMaker 16 Card Windows *Version 5, Modified 2017-07-20*

## A **Card Window** is a new type of window (FM16) that is **modal (only to its parent window)**, allowing users to open a "context independent" sub-window (showing a layout in the same file or an external file) without leaving the parent window.

Tasks (f15) File Edit View

**くTask List** 

**Records** 

Year-End Cleanup

 $\bigcup$  Total (Sorted)

View As

**DV T BIJU EEEE** 

Card windows can only be set up using the **New Window** or **Go to Related Record** script steps.

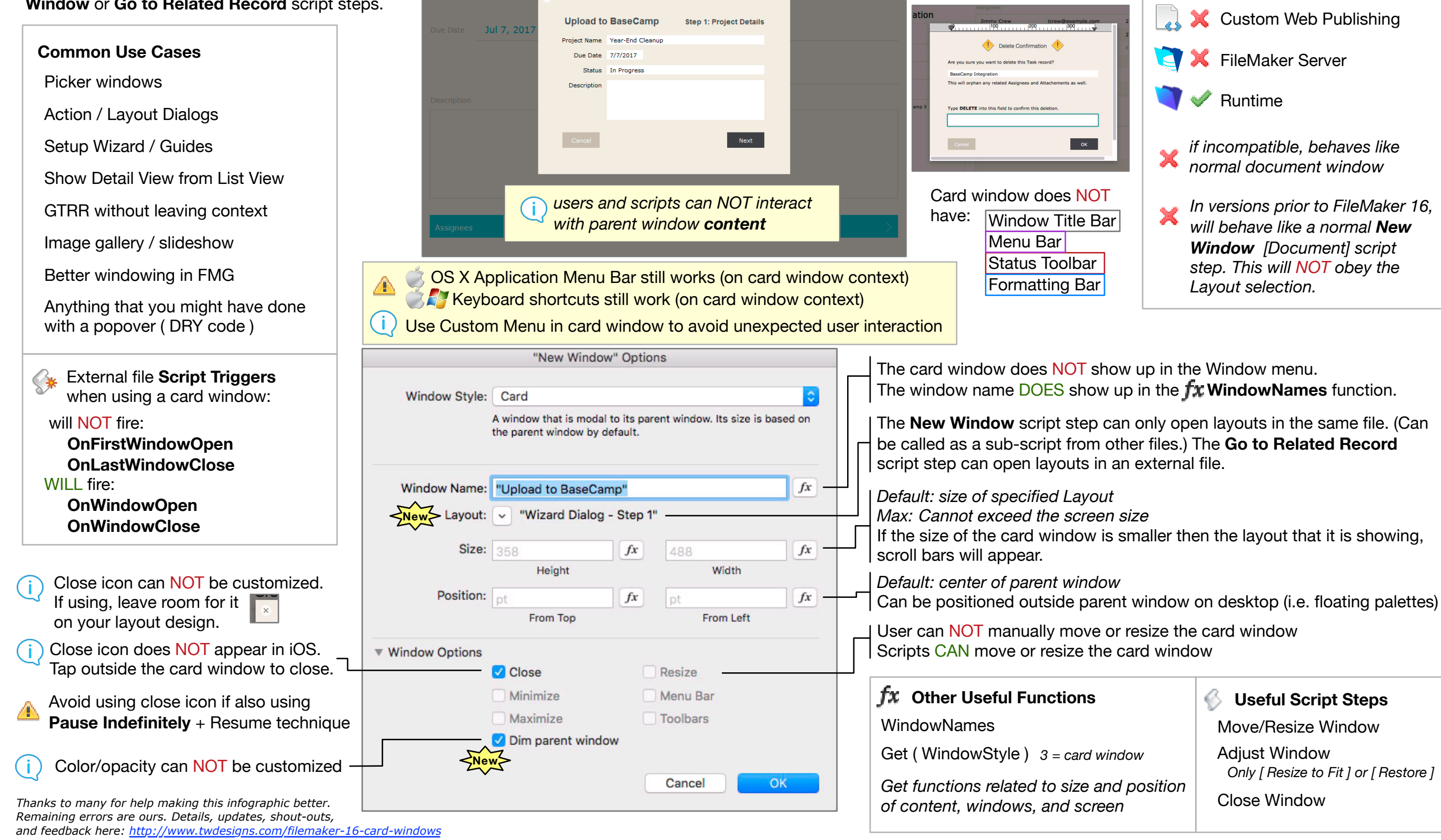

Heli  $\overline{\mathbb{R}}$ Show All New Record Delete Record Find

**Task Detail** 

 $\frac{1}{\sqrt{2}}$  Sort

Share

 $\mathsf{Q}_*$ 

o.

n

 $\mathbf{C}$ 

 $\Box$ 

v

K.

FileMaker Go

Web Direct

**Compatibility**

FileMaker Pro [Advanced]

user can toggle Text Ruler in card window

Menu Bar *disabled -only*

*disabled disabled disabled*

*disabled*

Status Toolbar Formatting Bar **Text Ruler** 

Window Title Bar